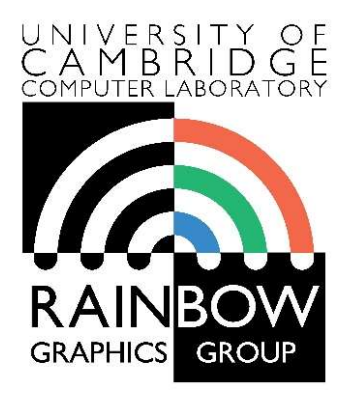

#### Advanced Graphics & Image Processing

# Need Graphics & Image Processing<br>
Parallel programming in OpenCL<br>
Part 1/3 – OpenCL framework Graphics & Image Processing<br> **Part 1/3 – OpenCL framework**<br>
Rafal Mantiuk

n OpenCL<br>
Pamework<br>
Rafał Mantiuk<br>
Party of Cambridge Computer Laboratory, University of Cambridge

## Single Program Multiple Data (SPMD)

▶ Consider the following vector addition example

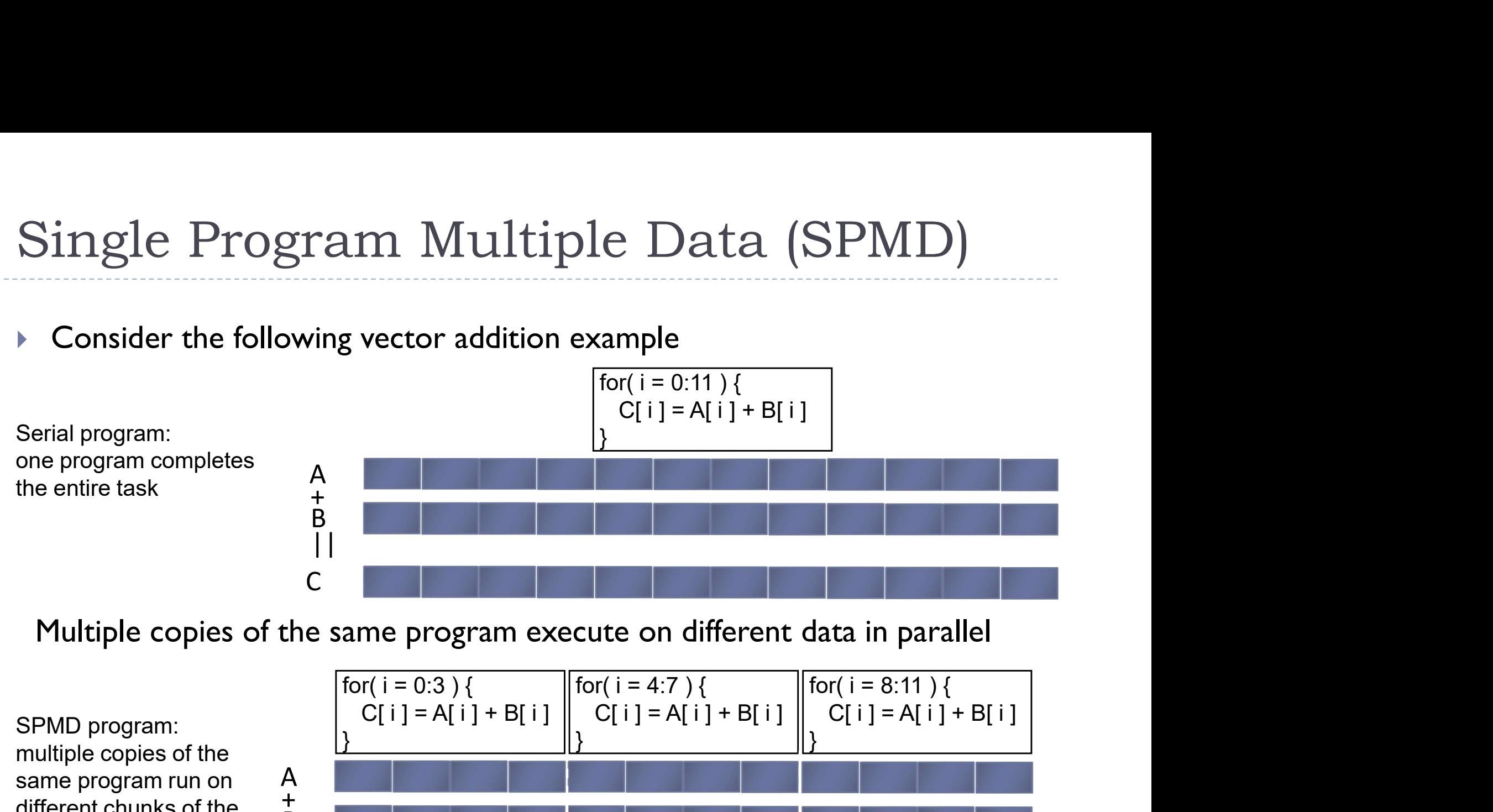

SPMD program: multiple copies of the<br>same program run on A<br>different chunks of the  $+$ B same program run on different chunks of the data

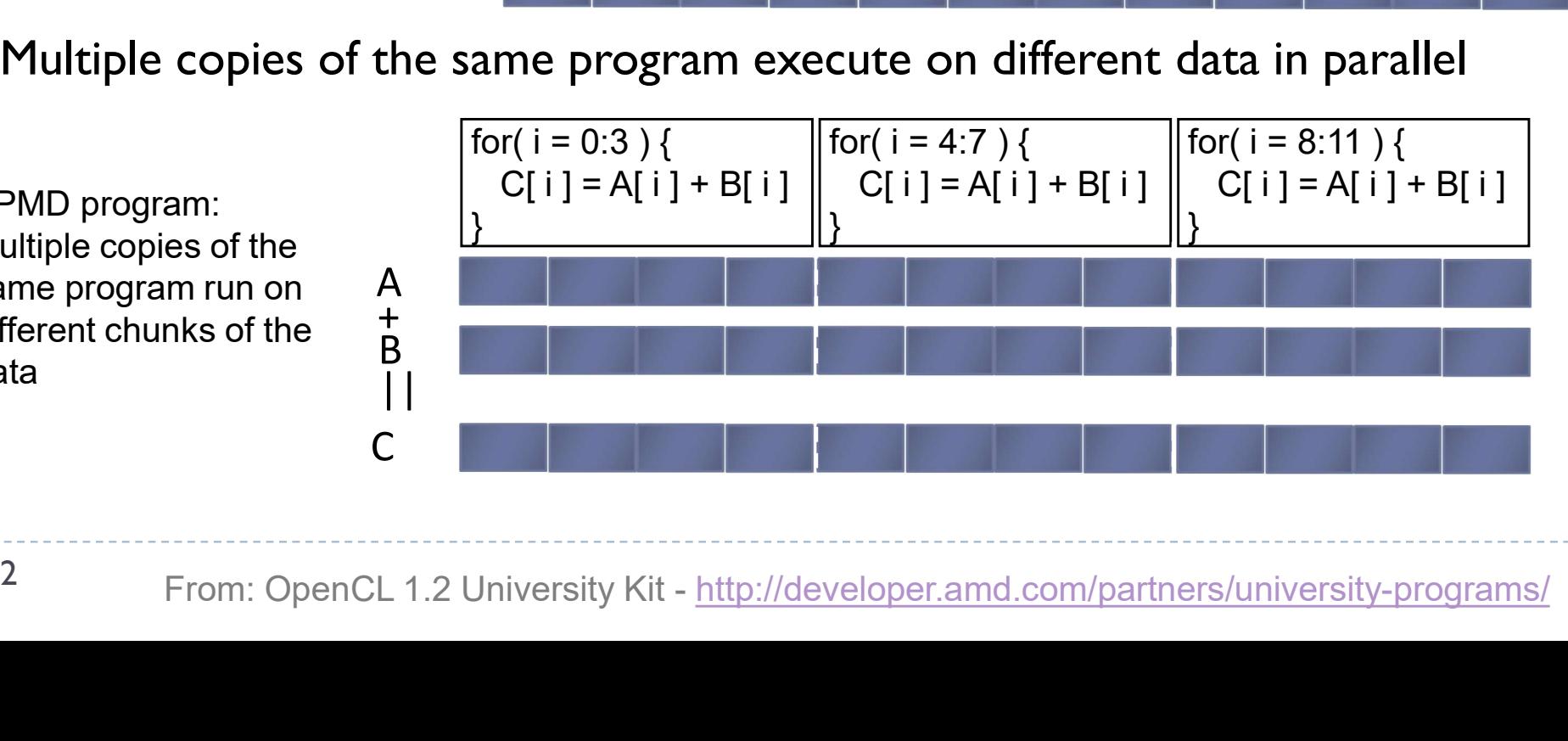

- Parallel Software SPMD<br>• In the vector addition example, each chunk of data coul ▶ In the vector addition example, each chunk of data could be executed as an independent thread
- ▶ On modern CPUs, the overhead of creating threads is so high that the chunks need to be large
	- In practice, usually a few threads (about as many as the number of CPU cores) and each is given a large amount of work to do
- ▶ For GPU programming, there is low overhead for thread creation, so we can create one thread per loop iteration 3<br>3 From: OpenCL 1.2 University Kit - http://developer.amd.com/partners/university-programs/<br>3 From: OpenCL 1.2 University Kit - http://developer.amd.com/partners/university-programs/

# Parallel Software – SPMD<br>
rigle-threaded (CPU) Parallel Software - SPMD<br>
Single-threaded (CPU)<br>
// there are N elements<br>
for(i = 0; i < N; i++)<br>
C[i] = A[i] + B[i]<br>
Multi-threaded (CPU)

#### Single-threaded (CPU)

// there are N elements  $C[i] = A[i] + B[i]$ 

#### = loop iteration

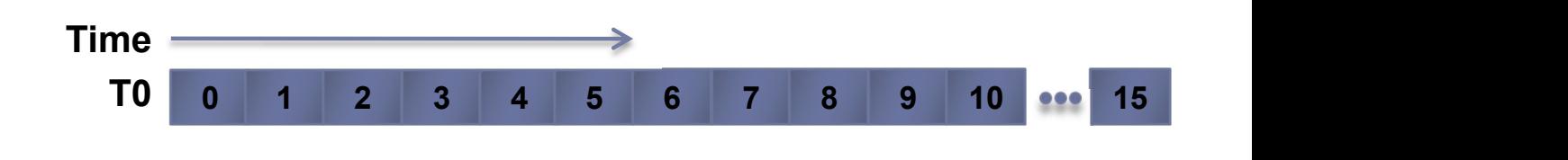

#### Multi-threaded (CPU)

**Parallel Software - SPM**<br>
Single-threaded (CPU)<br>
// there are N elements<br>
for (i = 0; i < N; i++)<br>
C[i] = A[i] + B[i]<br>
Multi-threaded (CPU)<br>
// tid is the thread id<br>
// P is the number of cores<br>
for (i = 0; i < tid\*N/P; // P is the number of cores Single-threaded (CPU)<br>
// there are N elements<br>
for(i = 0; i < N; i++)<br>  $\overline{r}$  TO 0 1 2 3<br>  $\overline{r}$ <br>  $\overline{r}$  C[i] = A[i] + B[i]<br>
Multi-threaded (CPU)<br>
// tid is the thread id<br>
TO 0 1 2 3<br>  $\overline{r}$ <br>  $\overline{r}$  TO 0 1 2 3<br>  $C[i] = A[i] + B[i]$ C[i] = A[i] + B[i]<br>
Multi-threaded (CPU)<br>
// tid is the thread id<br>
70 0 1 2<br>
// P is the number of cores<br>
for (i = 0; i < tid\*N/P; i++) **T2 8 9 10**<br>
C[i] = A[i] + B[i]<br> **T3 12 13 14**<br>
Massively Multi-threaded (GPU)<br>
70 0<br>  $\begin{array}{lllllllllllll} \text{P} & \text{Ls} & \text{the number of cores} & \text{H} & \text{4} & \text{5} & \text{6} & \text{7} \\ \text{(i = 0; i < tid*N/P; i++) & \text{T2} & \text{8} & \text{9} & \text{10} & \text{11} \\ \text{(i)} & = \text{A[i]} + \text{B[i]} & & \text{T3} & \text{12} & \text{13} & \text{14} & \text{15} \\ \text{ssively Multi-threaded (GPU)} & & & & & & & & \\ \text{tid is the thread id} & & & & & & & & \\ \text{tid is the thread$ 

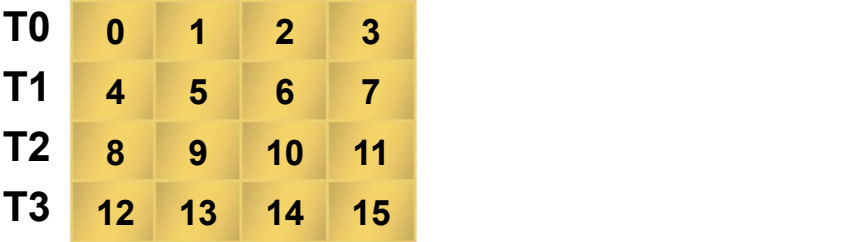

### Massively Multi-threaded (GPU) TO

 $C[tid] = A[tid] + B[tid]$  T2 2

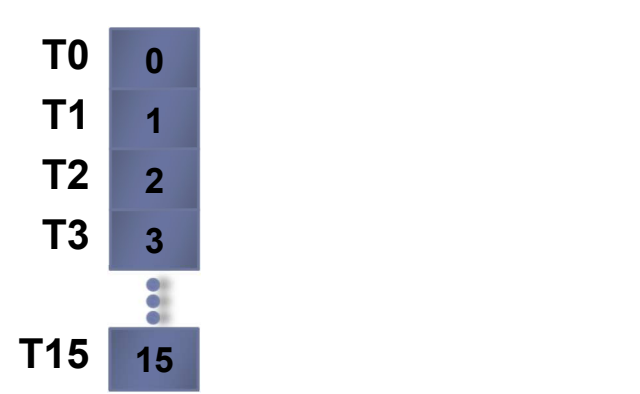

Parallel programming frameworks

▶ These are some of more relevant frameworks for creating parallelized code

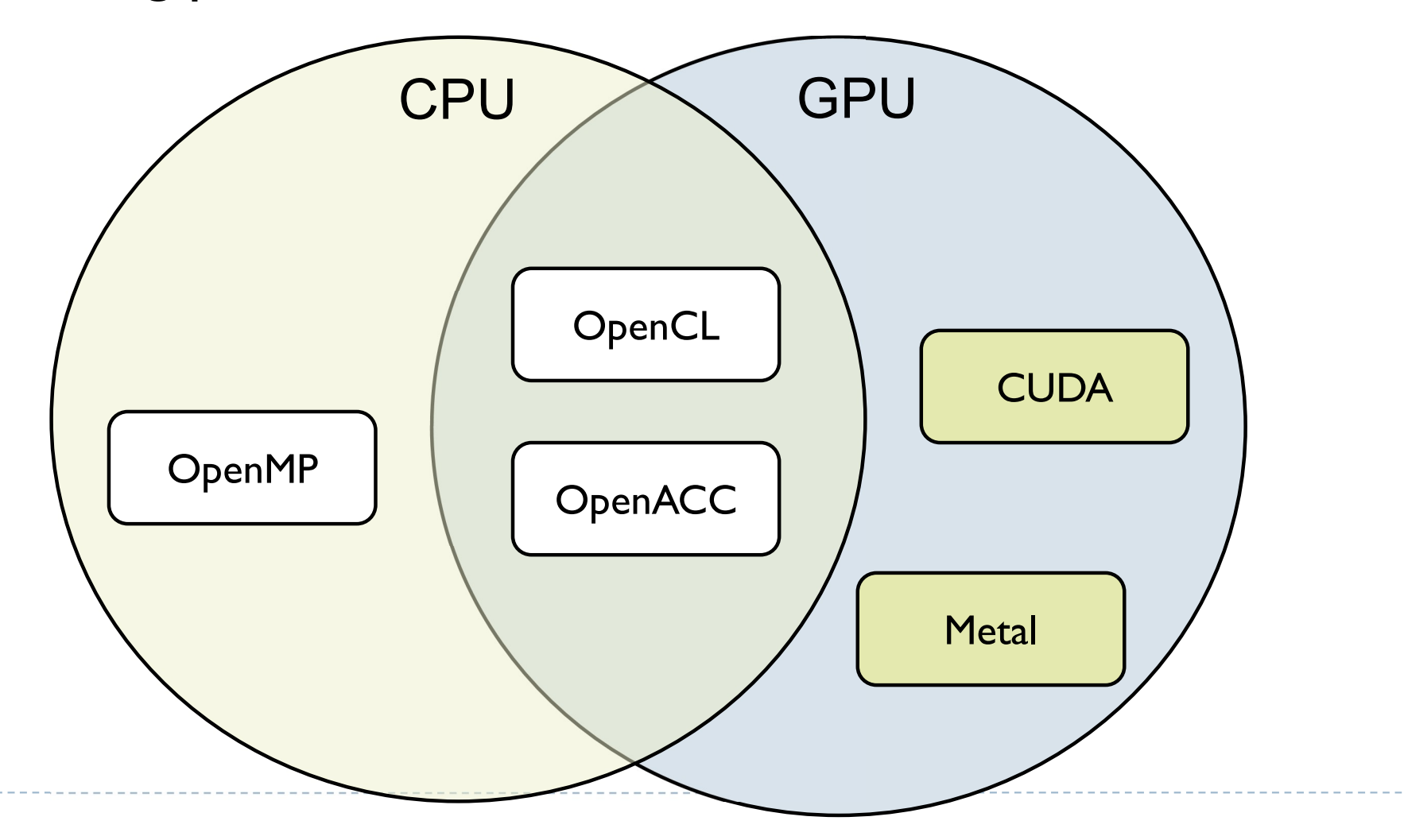

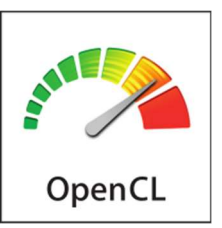

## **OpenCL**

- ▶ OpenCL is a framework for writing parallelized code for CPUs, GPUs, DSPs, FPGAs and other processors
- Initially developed by Apple, now supported by AMD, IBM, Qualcomm, Intel and Nvidia
- **Versions** 
	- **Latest: OpenCL 3.0** 
		- ▶ OpenCL C++ kernel language
		- ▶ SPIR-V as intermediate representation for kernels
			- $\Box$  Vulcan uses the same Standard Portable Intermediate Representation
		- ▶ AMD, Intel, Nvidia
	- ▶ Mostly supported: OpenCL 1.2
		- OSX, older GPUs

## OpenCL platforms and drivers

- $\triangleright$  To run OpenCL code you need:
	- ▶ Generic ICD loader
		- **■** Included in the OS
	- ▶ Installable Client Driver
		- ▶ From Nvidia, Intel, etc.

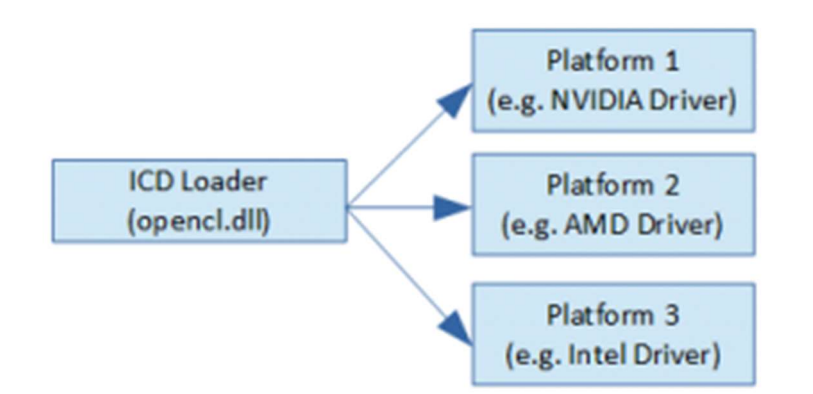

- ▶ This applies to Windows and Linux, only one platform on Mac
- $\triangleright$  To develop OpenCL code you need: ncluded in the OS<br>
tallable Client Driver<br>
From Nvidia, Intel, etc.<br>
is applies to Windows and Linux, only one<br>
evelop OpenCL code you need:<br>
benCL headers/libraries<br>
ncluded in the SDKs<br>
n Nvidia – CUDA Toolkit<br>
n Intel O
	- ▶ OpenCL headers/libraries
		- Included in the SDKs
			-
			- □ Intel OpenCL SDK
		- But lightweight options are also available

## Programming OpenCL

- ▶ OpenCL natively offers C99 API
- ▶ But there is also a standard OpenCL C++ API wrapper
	-
- rogramming OpenCL<br>OpenCL natively offers C99 API<br>But there is also a standard OpenCL C++ API wrapper<br>> Strongly recommended reduces the amount of code<br>Programming OpenCL is similar to programming shaders<br>in OpenCL **Programming OpenCL is similar to programming shaders** in OpenGL
	- ▶ Host code runs on CPU and invokes kernels
	- ▶ Kernels are written in C-like programming language
		- In many respects similar to GLSL
	- ▶ Kernels are passed to API as strings and compiled at runtime
		- Kernels are usually stored in text files
		- ▶ Kernels can be precompiled into SPIR from OpenCL 2.1

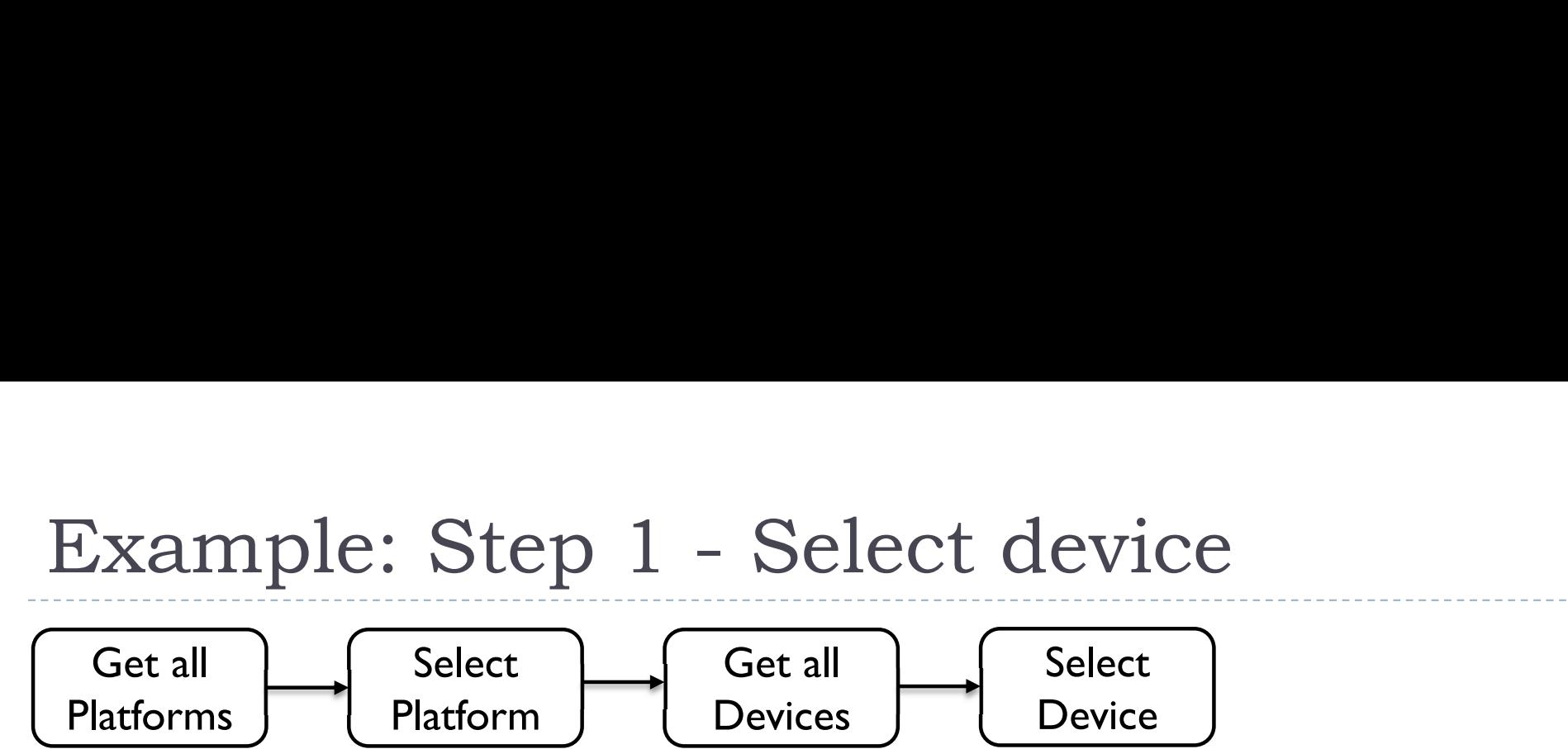

```
//get all platforms (drivers)
std::vector<cl::Platform> all platforms;
cl::Platform::get(&all platforms);
if (all platforms.size() == 0){
    std::cout << " No platforms found. Check OpenCL installation!\n";
    exit(1);ł
cl::Platform default platform = all platforms[0];
std::cout << "Using platform: " << default platform.getInfo<CL PLATFORM NAME>() << "\n";
//get default device of the default platform
std::vector<cl::Device> all devices;
default platform.getDevices(CL DEVICE TYPE ALL, &all devices);
if (all devices.size() == \theta){
    std::cout << " No devices found. Check OpenCL installation!\n";
    exit(1);ł
cl::Device default device = all devices[0];
std::cout << "Using device: " << default device.getInfo<CL DEVICE NAME>() << "\n";
```

```
Example: Step 2 - Build program
                      Load sources 
                                              Create 
                                                                Build 
   Create 
                   (usually from files) | Program
                                             Program
Programcontext
cl::Context context({ default device });
cl::Program::Sources sources;
// kernel calculates for each element C=A+B
std::string kernel code =
   "_kernel void simple_add(_global const int* A, _global const int* B, _global int* C) {"
   " int index = get global id(\theta):"
   " C[index] = A[index] + B[index];"
   "3:":
sources.push back({ kernel code.c str(), kernel code.length() });
cl::Program program(context, sources);
try {
   program.build({ default device });
ł
catch (cl::Error err) {
   std::cout << " Error building: " <<
      program.getBuildInfo<CL PROGRAM BUILD LOG>(default device) << "\n";
   exit(1);ł
```
## Example: Step 3 - Create Buffers and<br>copy memory copy memory

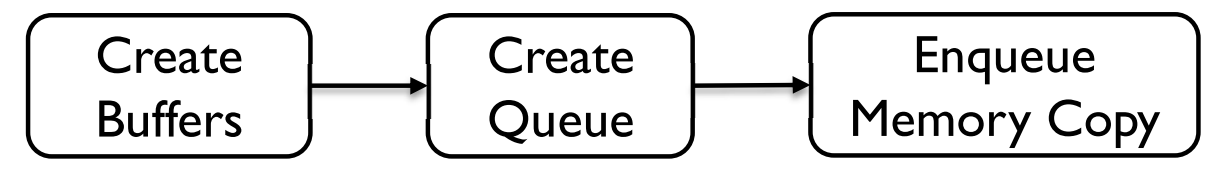

// create buffers on the device cl::Buffer buffer A(context, CL MEM READ WRITE, sizeof(int) \* 10); cl::Buffer buffer B(context, CL MEM READ WRITE, sizeof(int) \* 10); cl::Buffer buffer C(context, CL MEM READ WRITE, sizeof(int) \* 10);

int A[] = {  $\theta$ , 1, 2, 3, 4, 5, 6, 7, 8, 9 }; int  $B[] = \{ 0, 1, 2, 0, 1, 2, 0, 1, 2, 0 \};$ 

//create queue to which we will push commands for the device. cl::CommandQueue queue(context, default device);

//write arrays A and B to the device queue.enqueueWriteBuffer(buffer A, CL TRUE, 0, sizeof(int) \* 10, A); queue.enqueueWriteBuffer(buffer B, CL TRUE, 0, sizeof(int) \* 10, B);

# Example: Step 4 - Execute Kernel and<br>retrieve the results Example: Step 4 - Execute I<br>
retrieve the results  $\begin{array}{c}\n\hline\n\text{Create} \\
\hline\n\text{Create} \\
\hline\n\text{Server} \\
\hline\n\text{Server} \\
\hline\n\end{array}$

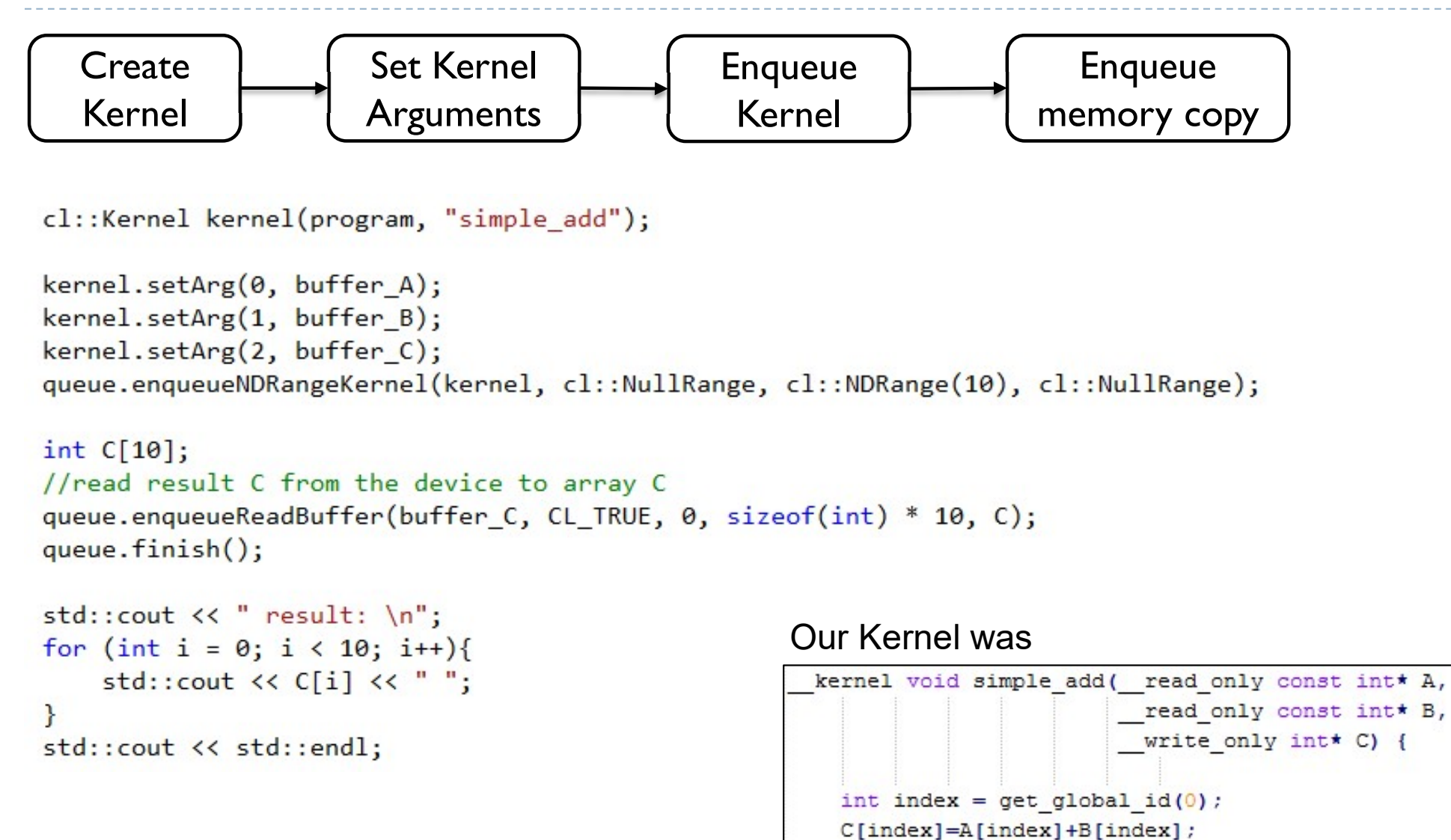

## OpenCL API Class Diagram

- 
- 
- kernels
- memory
- Sampler how to interpolate values for Image
- ▶ Command Queue put a sequence of operations  $\frac{\ast T}{\text{Kernel}}$ there
- Event to notify that something has been done

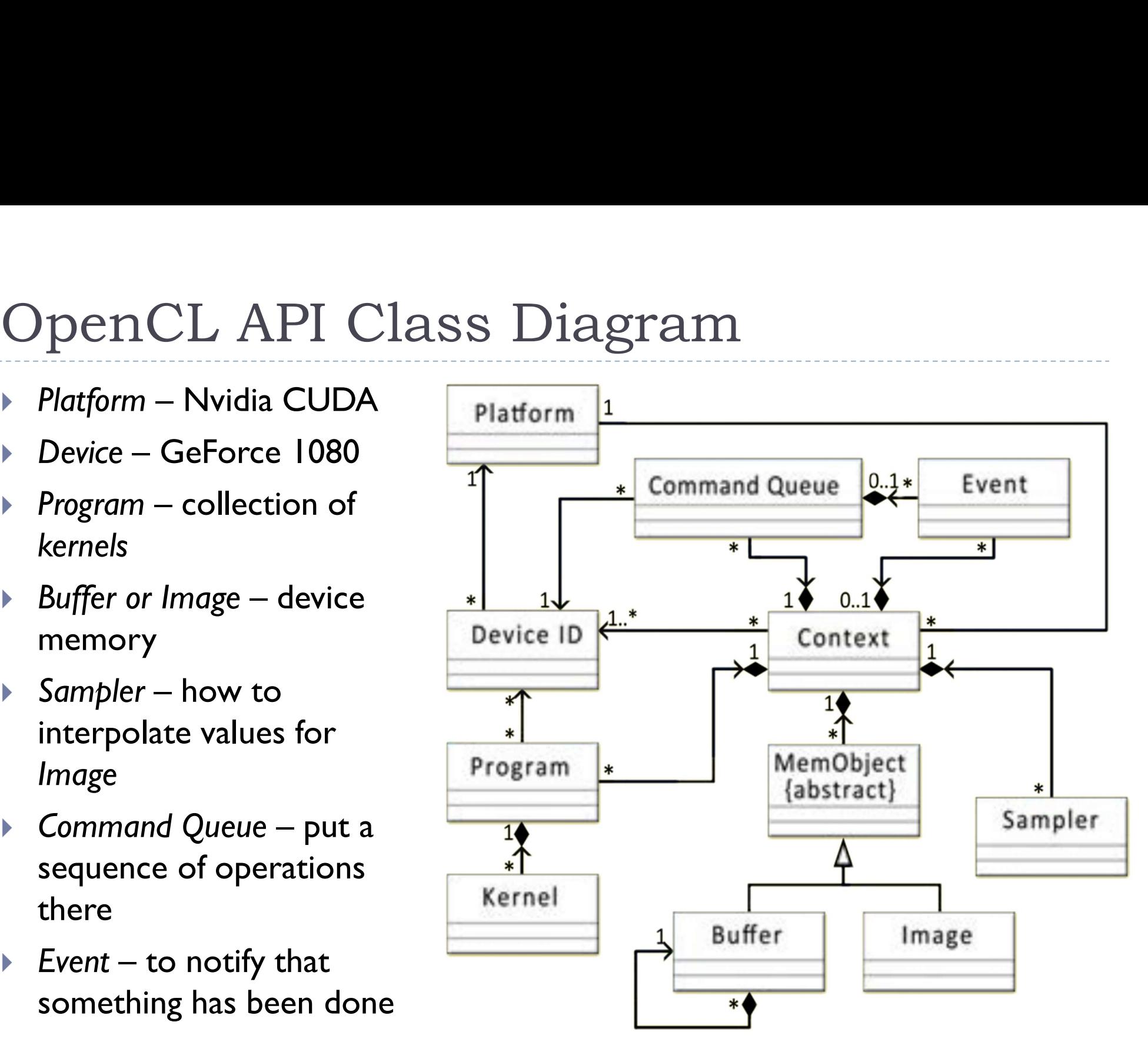

## Platform model

- Platform model<br>
▶ The host is whatever the OpenCL library runs on<br>
▶ Usually x86 CPUs for both NVIDIA and AMD<br>
▶ Devices are processors that the library can talk to
	- **Usually x86 CPUs for both NVIDIA and AMD**
- Devices are processors that the library can talk to
	- ▶ CPUs, GPUs, DSP, s and generic accelerators
- ▶ For AMD
	- All CPUs are combined into a single device (each core is a compute unit and processing element)
	- ▶ Each GPU is a separate device

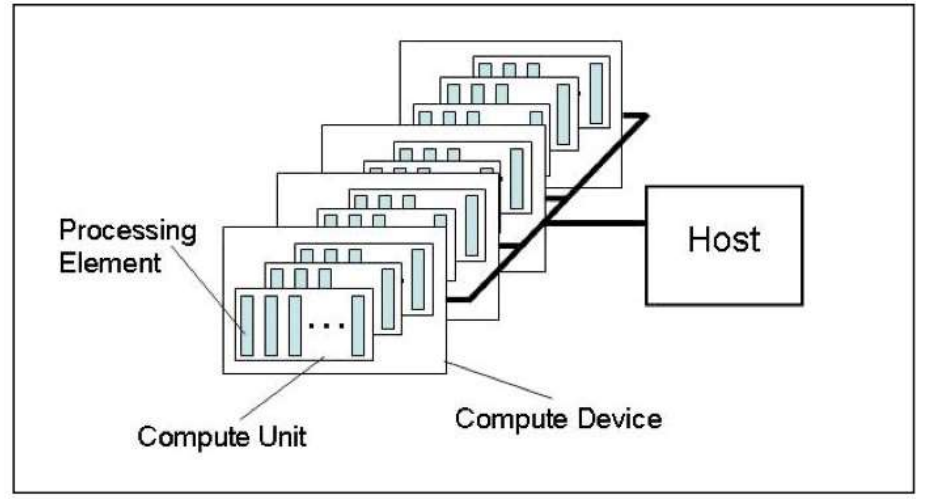

## Execution model

- ▶ Each kernel executes on 1D, 2D or 3D array (NDRange)
- $\triangleright$  The array is split into work-groups
- ▶ Work items (threads) in each work-group share some local memory
- ▶ Kernel can querry
	- get global id(dim)
	- $\rightarrow$  get group id(dim)
	- ▶ get\_local\_id(dim)
- ▶ Work items are not bound to any memory entity (unlike GLSL shaders)

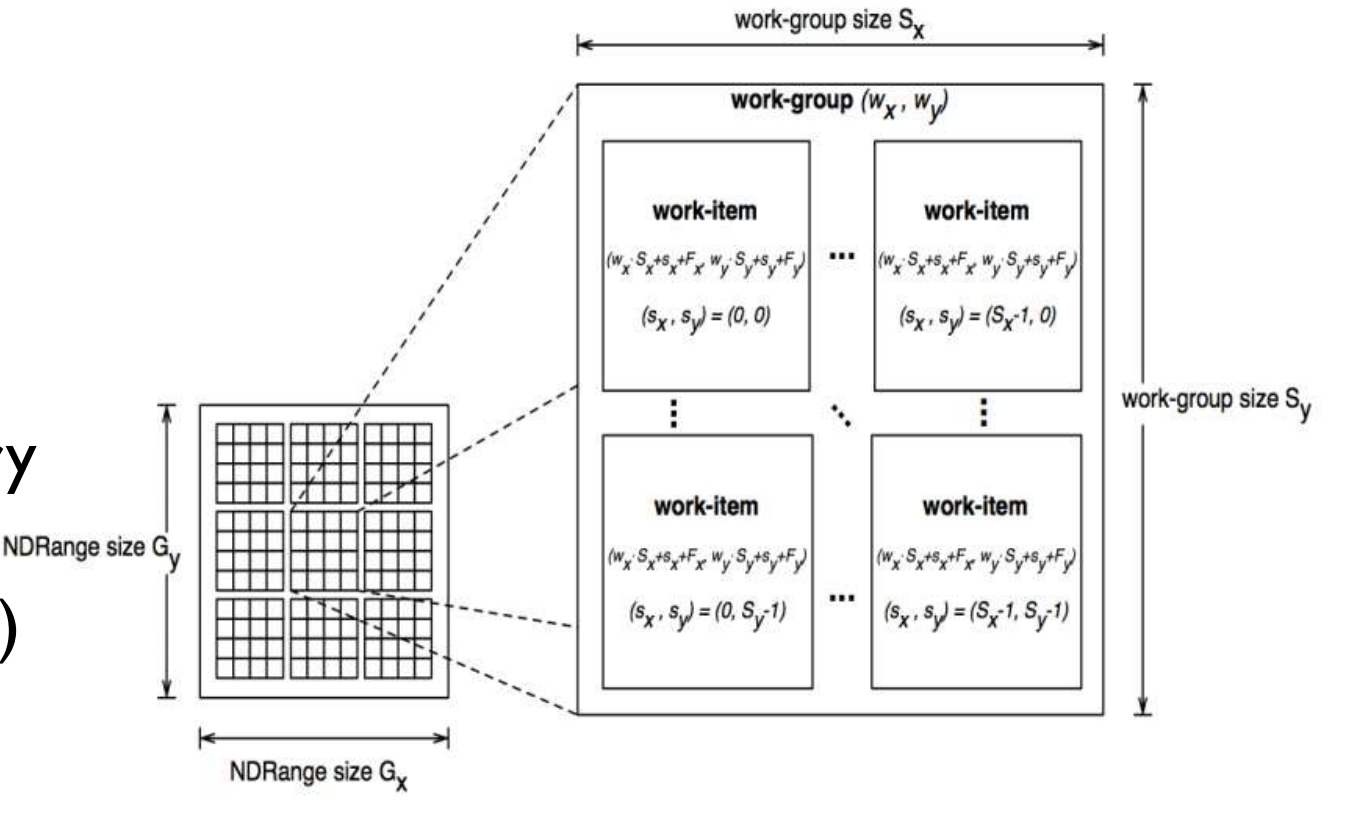

## Memory model

- ▶ Host memory
	- Usually CPU memory, device does not have access to that memory and all the Memory
- Global memory [*\_\_global*]
	- Device memory, for storing large | | | Work Item data
- ▶ Constant memory [*\_\_constant*]
- **Local memory [\_local]** 
	- Fast, accessible to all work-items (threads) within a workgroup
- Private memory [*\_\_private*]
	- Accessible to a single work-item (thread)

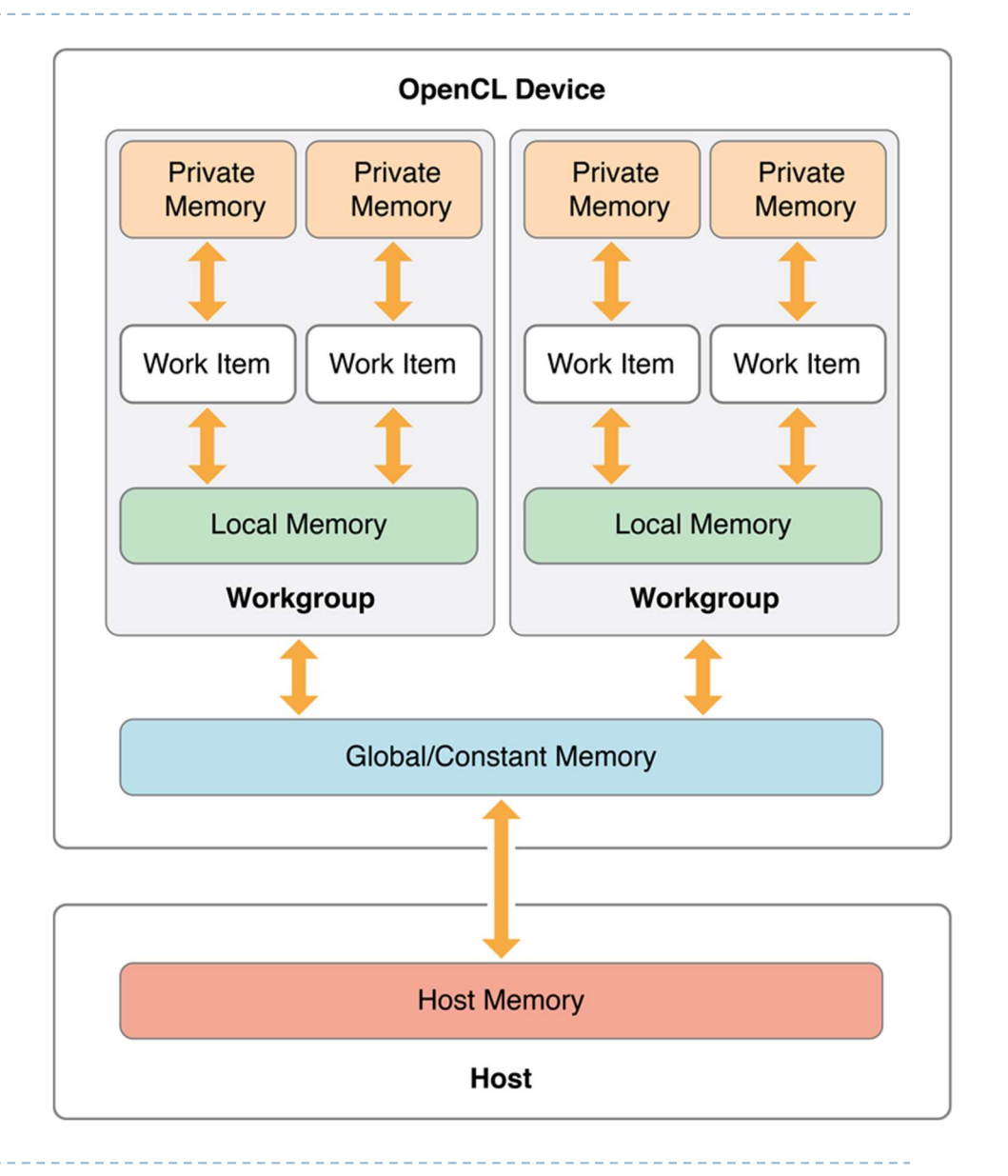

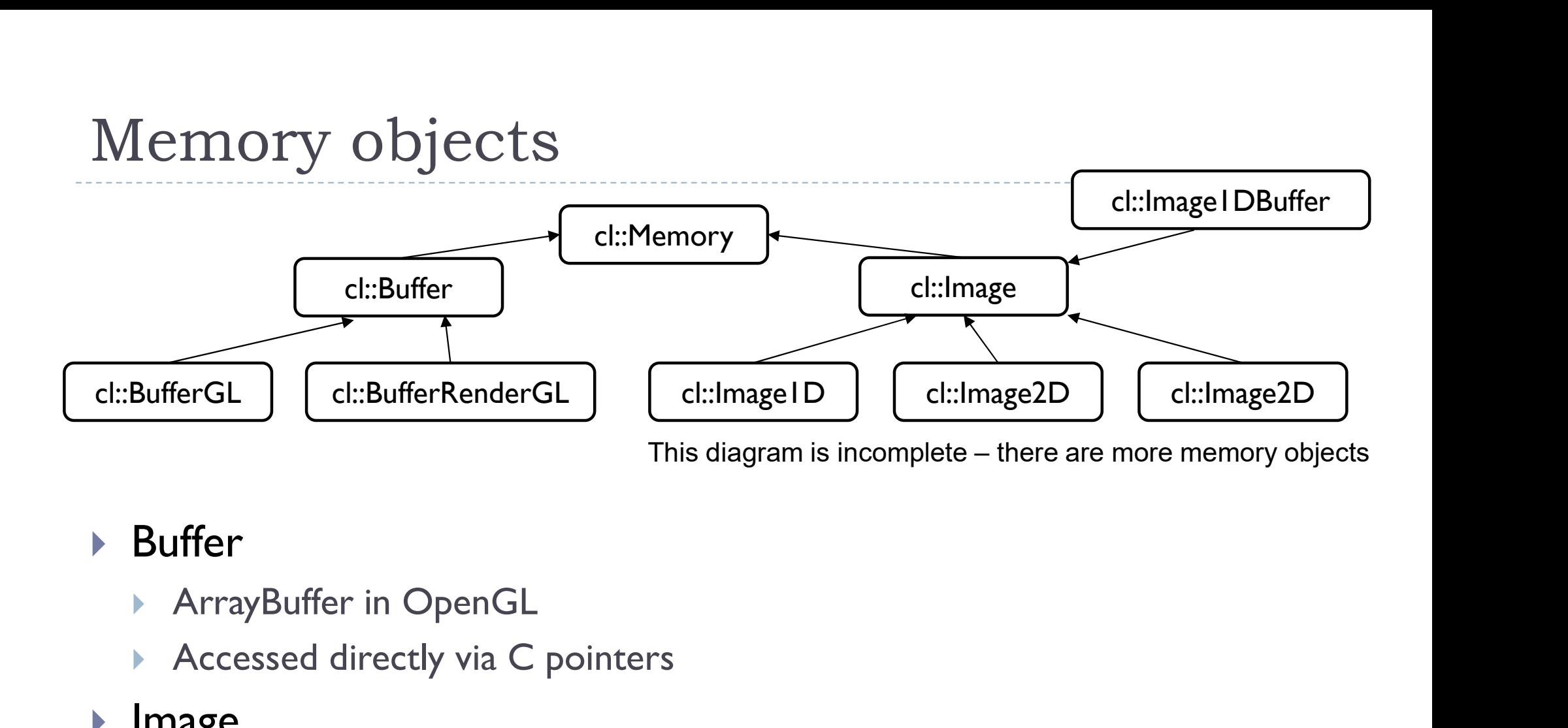

### **Buffer**

- 
- Accessed directly via C pointers
- $\blacktriangleright$  Image
	- Texture in OpenGL
	- Access via texture look-up function
	- Can interpolate values, clamp, etc.

## Programming model TOgramming model<br>
Data parallel programming<br>
▶ Each NDRange element is assigned to a work-item (thread)<br>
▶ Each kernel can use vector-types of the device (float4, etc.)<br>
Task-parallel programming

- ▶ Data parallel programming
	-
	- Each kernel can use vector-types of the device (float4, etc.)
- **Task-parallel programming** 
	- Multiple different kernels can be executed in parallel
- ▶ Command queue

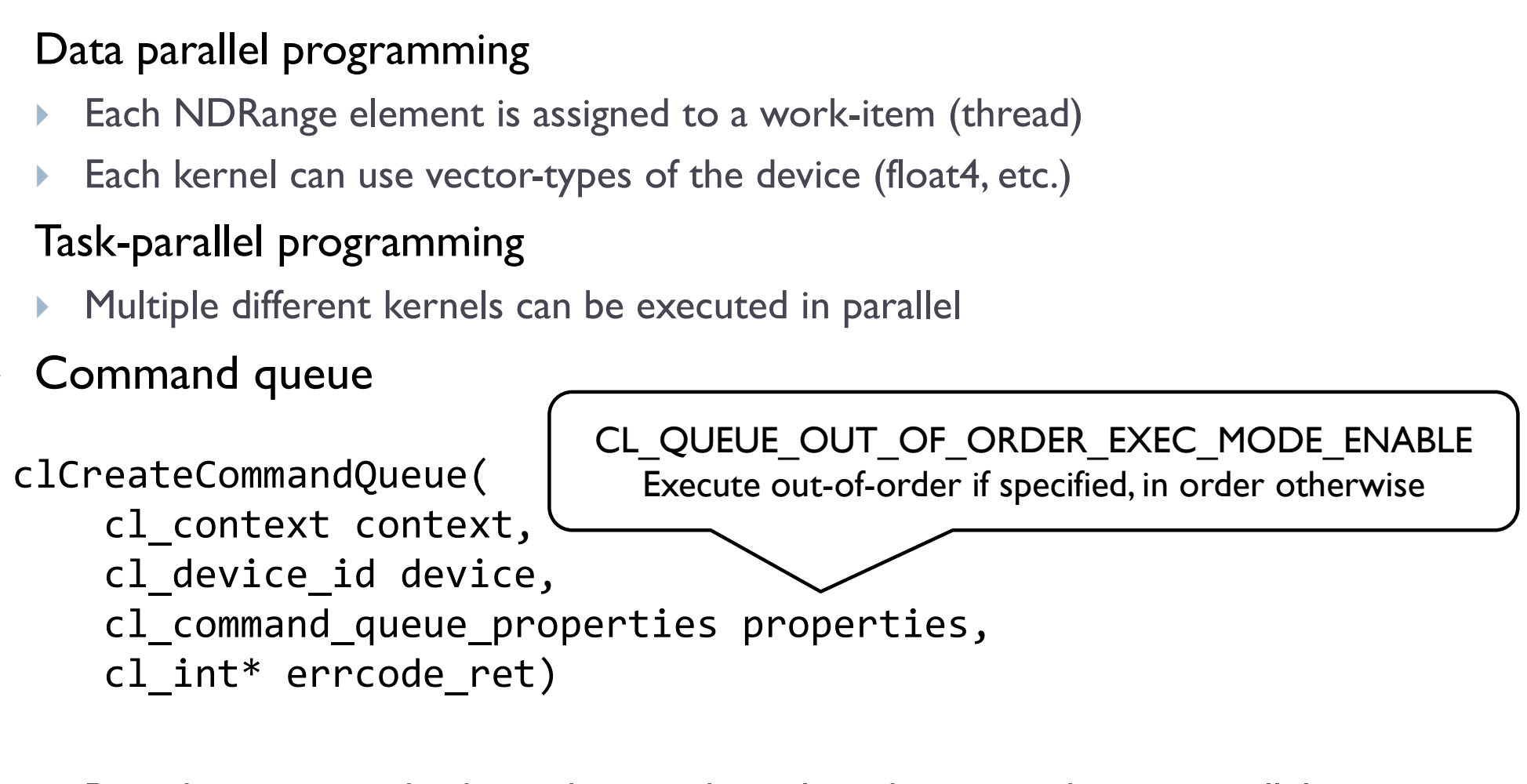

Provides means to both synchronize kernels and execute them in parallel

## Big Picture

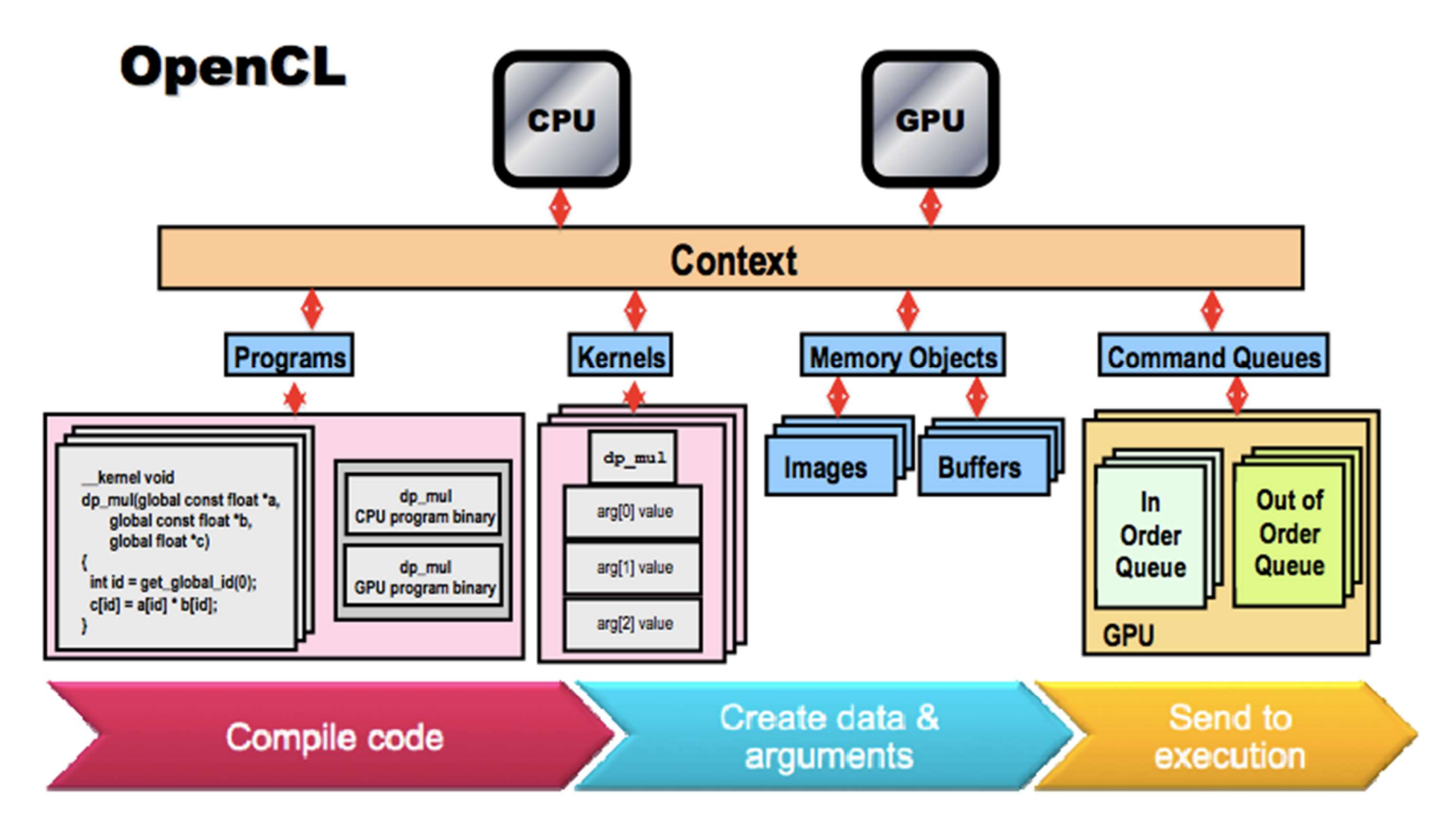

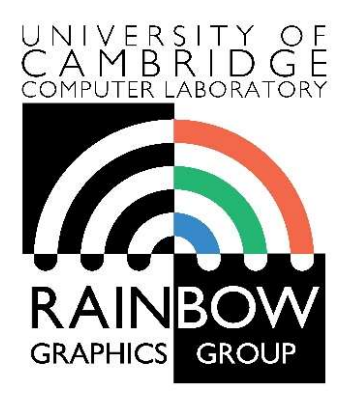

#### Advanced Graphics & Image Processing

# Need Graphics & Image Processing<br>
Parallel programming in OpenCL<br>
Part 2/3 – Thread mapping phics & Image Processing<br> **el programming in OpenCL**<br> **Part 2/3 – Thread mapping**<br>
Rafał Mantiuk

**n OpenCL<br>
mapping<br>Rafał Mantiuk<br>Persity of Cambridge** Computer Laboratory, University of Cambridge

## Thread Mapping

- ▶ By using different mappings, the same thread can be assigned to access different data elements
- ▶ The examples below show three different possible mappings of threads to data (assuming the thread id is used to access an element) Int data elements<br>
Three different possible mappings of<br>
the thread id is used to access an<br>
int group\_size =<br>
get\_local\_size(0) \*<br>
get\_local\_size(1);<br>
int tid =<br>
get\_group\_id(1) \*<br>
get\_group\_size +<br>
get\_group\_id(0) \*<br>
get Can be<br>le mappings of<br>different group\_size =<br>get\_local\_size(0) \*<br>get\_local\_size(1) ;<br>int tid =<br>get\_group\_id(1) \* get local size(0)  $*$

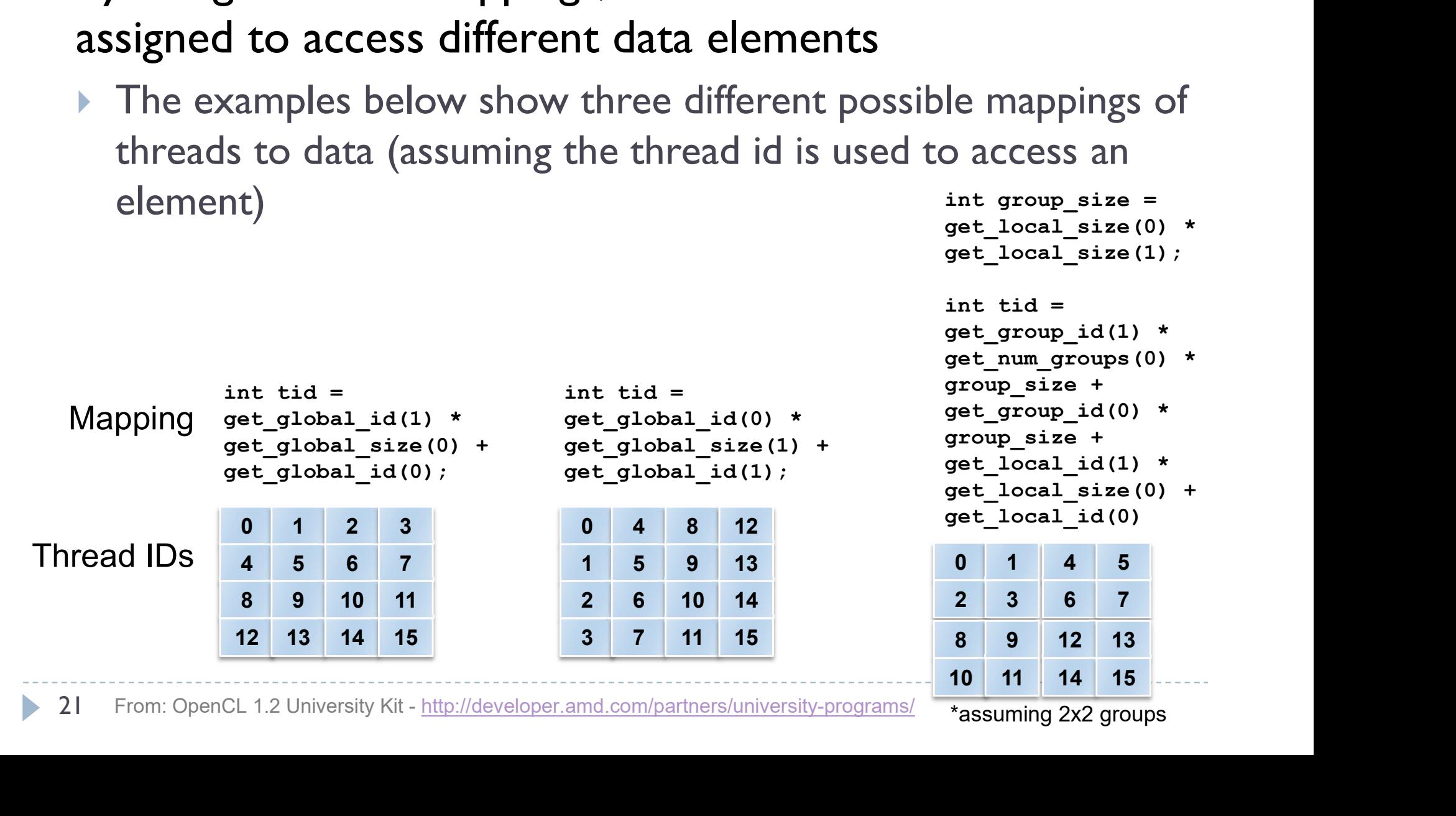

```
get local size(1);
Can be<br>
le mappings of<br>
caccess an<br>
int group_size =<br>
get_local_size(0) *<br>
get_local_size(1) ;<br>
int tid =<br>
get_group_id(1) *<br>
get_num_groups(0) *<br>
group_size +<br>
get_group_id(0) *<br>
group_size +
get group id(1) *
get num groups (0) *
le mappings of<br>
carries and<br>
int group_size =<br>
get_local_size(0) *<br>
get_local_size(1);<br>
int tid =<br>
get_group_id(1) *<br>
get_num_groups(0) *<br>
group_size +<br>
get_group_id(0) *<br>
group_size +<br>
get_local_id(1) *<br>
get_local_size(0)
get group id(0) *
le mappings of<br>
contributes and<br>
int group_size =<br>
get_local_size(0) *<br>
get_local_size(1);<br>
int tid =<br>
get_group_id(1) *<br>
get_num_groups(0) *<br>
group_size +<br>
get_local_id(1) *<br>
get_local_id(1) *<br>
get_local_id(1) *<br>
get_loca
qet local id(1) *get local size(0) +
```
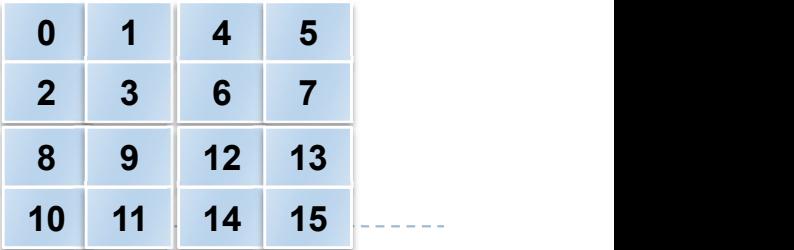

21 From: OpenCL 1.2 University Kit - http://developer.amd.com/partners/university-programs/

## Thread Mapping

### ▶ Consider a serial matrix multiplication algorithm

for  $(i1=0; i1 < M; i1++)$ for  $(i2=0; i2 < N; i2++)$ 

## **This algorithm is suited for output data decomposition** For  $(S=0; S \le P; S++)$ <br>
C[i1][i2]  $\leftarrow$  A[i1][i3]\*B[i3][i2];<br>
Should the index space be MxN or NxM?<br>
Should the index space be MxN or NxM?

- $\triangleright$  We will create N x M threads
	- Effectively removing the outer two loops
- $\triangleright$  Each thread will perform P calculations
	- The inner loop will remain as part of the kernel
- → We will create  $N \times M$  threads<br>
→ Effectively removing the outer two loops<br>
→ Each thread will perform  $P$  calculations<br>
→ The inner loop will remain as part of the kernel<br>
Should the index space be MxN or NxM?<br>
<br>
<br>
<br>
<br>

#### 23 From: OpenCL 1.2 University Kit - http://developer.amd.com/partners/university-programs/

## Thread Mapping

Thread Mapping<br>
Thread mapping 1: with an MxN index space, the kernel would be:<br>
int tx = get\_global\_id(0);<br>
int tx = cot alghel id(1);

Thread Mapping<br>
Thread mapping 1: with an MxN index space, the kernel would be:<br>
int tx = get.global.id(0);<br>
int ty = get.global.id(1);<br>
for(i3=0; i3<P; i3++)<br>
C[tx][ty] += A[tx][i3]\*B[i3][ty];<br>
<br>
Thread mapping 2: with a

From: OpenCL 1.2 University Kit - http://developer.amd.com/partners/university-programs/<br>From: OpenCL 1.2 University Kit - http://developer.amd.com/partners/university-programs/

Both mappings produce functionally equivalent versions of the program

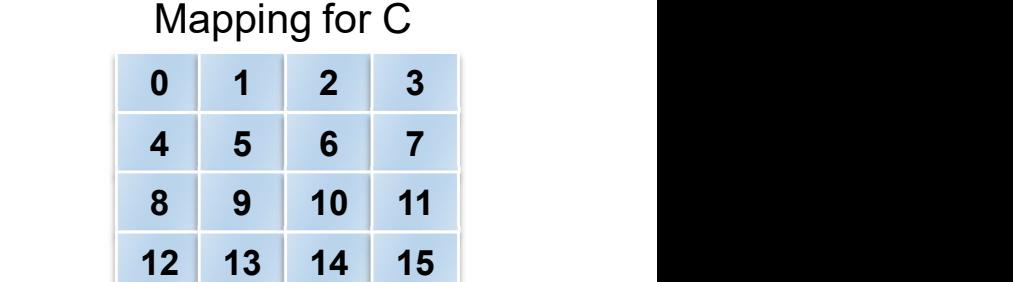

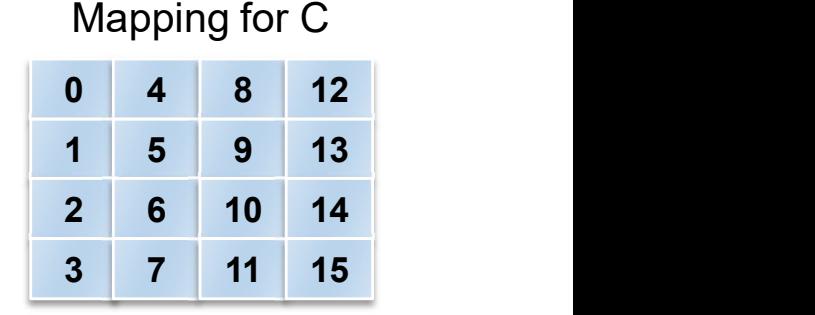

## Thread Mapping

Intimed This figure shows the execution of the two thread mappings this figure shows the execution of the two thread m<br>on NVIDIA GeForce 285 and 8800 GPUs

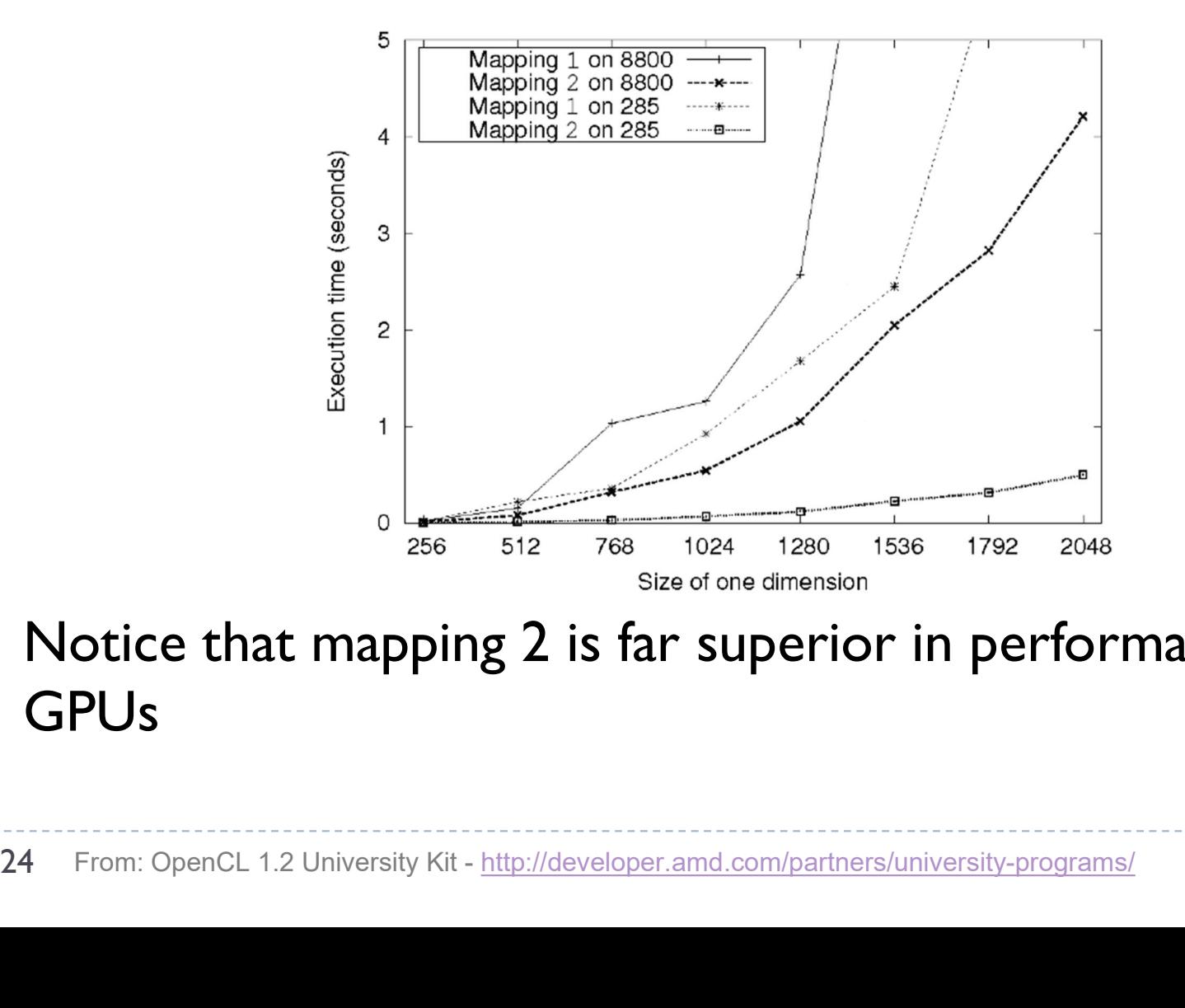

 $\triangleright$  Notice that mapping 2 is far superior in performance for both GPUs

## Thread Mapping

- $\triangleright$  The discrepancy in execution times between the mappings is due to data accesses on the global memory bus Netally are discrepancy in execution times between the<br>appings is due to data accesses on the global memory<br>is<br>Assuming row-major data, data in a row (i.e., elements in<br>adjacent columns) are stored sequentially in memory<br>T
	- Assuming row-major data, data in a row (i.e., elements in adjacent columns) are stored sequentially in memory
	- $\triangleright$  To ensure coalesced accesses, consecutive threads in the same dimension) of the matrices 25 From: OpenCL 1.2 University Kit - http://developer.amd.com/partners/university-programs/<br>25 From: OpenCL 1.2 University Kit - http://developer.amd.com/partners/university-programs/
		- This will give coalesced accesses in Matrices B and C
		- ▶ For Matrix A, the iterator i3 determines the access pattern for rowmajor data, so thread mapping does not affect it

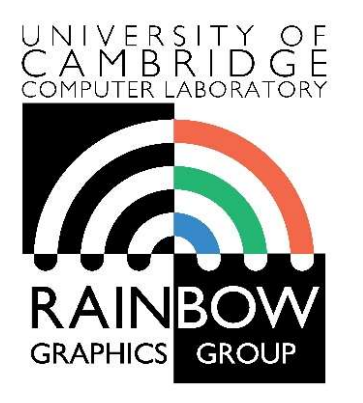

#### Advanced Graphics & Image Processing

## n OpenCL<br>Reduction<br>Rafał Mantiuk<br>Persity of Cambridge Need Graphics & Image Processing<br>
Parallel programming in OpenCL<br>
Part 3/3 – Reduction mage Processing<br> **gramming in OpenCL**<br> **Part 3/3 – Reduction**<br>
Rafał Mantiuk

Computer Laboratory, University of Cambridge

## Reduction

- GPU offers very good performance for tasks  $\left| \right|$ in which the results are stored independently
	- Process N data items and store in N memory location

```
float reduce_sum(float* input, int length) 
{
 float accumulator = input[0];
 for(int i = 1; i < length; i++)accumulator += input[i];return accumulator;
}
```
- ▶ But many common operations require reducing N values into I or few values
	- sum, min, max, prod, min, histogram, …
- **Those operations require an efficient implementation of reduction**

- The following slides are based on AMD's OpenCL™ Optimization Case Study: Simple Reductions
	- http://developer.amd.com/resources/articles-whitepapers/opencl-optimization-case-study-simple-reductions/

## Reduction tree for the min operation

```
__kernel
void reduce min( global float* buffer,
                     __local float* scratch,
                    LOCTION THE SOLUTE TO THE MIND ON THE MIND ON THE MIND ON THE MIND ON THE MIND ON THE MIND ON THE MANUST THE MANUST THE MANUST THE MANUST THE MANUST THE MANUST THE MANUST THE MANUST THE MANUST THE MANUST THE MANUST THE MAN
                     __global float* result) {
   int global_index = get_global_id(0);
   int local_index = get_local_id(0);
   // Load data into local memory
   if (global_index < length) {
      scratch[local index] = buffer[global index];} else {
      scratch[local index] = INFINITY;
   }
   barrier(CLK LOCAL MEM FENCE);
   Example 1<br>
id reduce_min(_global float* buffer, <br>
\frac{1}{2} barries int length,<br>
\frac{1}{2} conts int equbal float* result) {<br>
int global_index = get_local_id(0);<br>
// Load_index = get_local_id(0);<br>
// Load_data into loca
         offset > 0; offset >>= 1) {
       iddlering the contribute of the control of the control of the control of the contribution of the control of the control of the control of the control of the control of the control of the control of the control of the contr
          From the Hotal Series (WOIR UNITS) in the local constant length,<br>
global index = get_global_id(0);<br>
local_index = get_global_id(0);<br>
local_index = get_local_id(0);<br>
global_index < length) {<br>
global_index < length) {<br>
compu
         float mine = scrch[local index];scratch[local index] = (mine < other>other) ? mine :
other;
       }
      barrier(CLK LOCAL MEM FENCE);
   } 
   In (groom_Intex \ imgin) {<br>
scratch[local_index] = buffer[global_index];<br>
} else {<br>
scratch[local_index] = INFINITY;<br>
barrier(CLK_LOCAL_MEM_EENCE);<br>
for(int offset = get_local_size(0) / 2;<br>
offset > 0; offset >>= 1) {<br>
if
      result[get group id(\theta)] = scratch[0];
   }
```
}

- $\triangleright$  barrier ensures that all threads (work units) in the local group reach that point before execution continue
- ▶ Each iteration of the for loop computes next level of the reduction pyramid

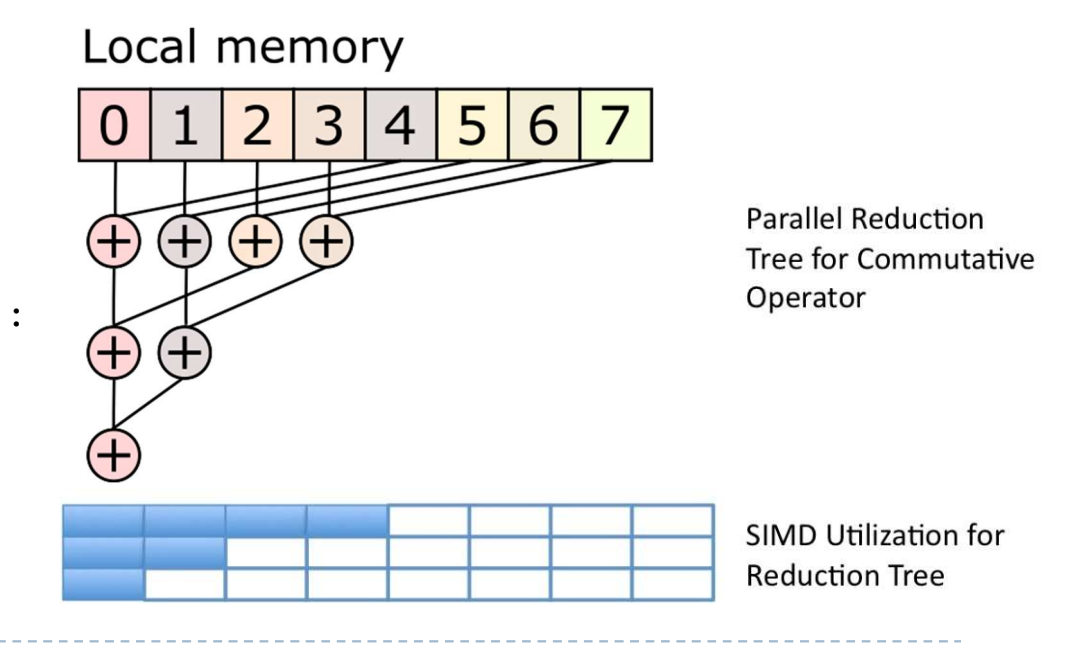

## Multistage reduction

- ▶ The local memory is usually limited (e.g. 50kB), which restricts the maximum size of the array that can be processed
- **Therefore, for large arrays need** to be processed in multiple stages
	- ▶ The result of a local memory reduction is stored in the array and then this array is reduced

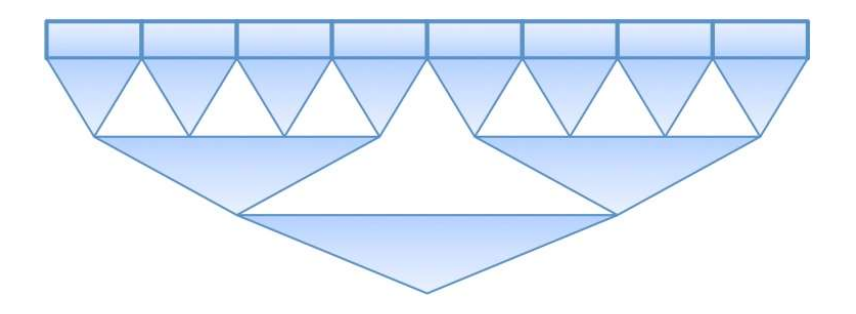

## Two-stage reduction

Stage 1

}

Global memory

 $2|3|4|5$  $\overline{3}$  $5|6$  $6<sup>1</sup>$ 0  $4<sup>1</sup>$ 

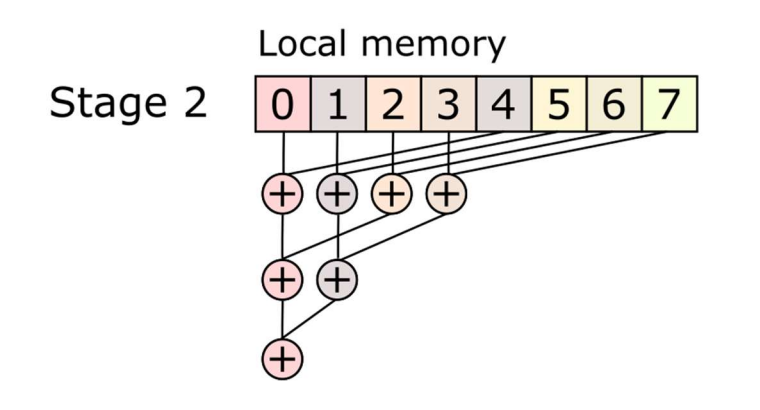

- **First stage: serial reduction by** a section to the series a serial reduction by a set of the float element = buffer[global N concurrent threads
	- $\triangleright$  Number of threads  $\leq$  data items
- ▶ Second stage: parallel reduction in local memory

```
__kernel
void reduce( global float* buffer,
                     __local float* scratch,
                     7<br>
global float* buffer,<br>
__local float* scratch,<br>
__const int length,<br>
__global float* result) {<br>
_index = get_global_id(0);<br>mulator = INFINITY;
                     __global float* result) {
```

```
int global_index = get_global_id(0);
    float accumulator = INFINITY;
    // Loop sequentially over chunks of input 
vector
     rent threads<br>
\begin{array}{r} \textbf{4} \mid \textbf{5} \mid \textbf{6} \mid \textbf{7} \ \text{is} \ \text{4} \mid \textbf{5} \mid \textbf{6} \mid \textbf{7} \ \text{in} \ \text{1} \end{array}<br>
\begin{array}{r} \textbf{1} \text{local float* scratch,} \\ \textbf{2} \text{constant length,} \\ \textbf{3} \mid \textbf{4} \mid \textbf{5} \mid \textbf{6} \mid \textbf{7} \ \textbf{6} \mid \textbf{7} \mid \textbf{7} \end{array}<br>
\begin{array}{rfloat element = buffer[global_index];accumulator = (accumulator < element)?
accumulator : element;
          rnel<br>
reduce(_global float* buffer,<br>
__local float* scratch,<br>
__const int length,<br>
__global float* result) {<br>
t global_index = get_global_id(0);<br>
oat accumulator = INFINITY;<br>
Loop sequentially over chunks of input<br>
or<br>
ile
     }
```

```
// Perform parallel reduction
[The same code as in the previous example]
```
## Reduction execution times on CPU/GPU

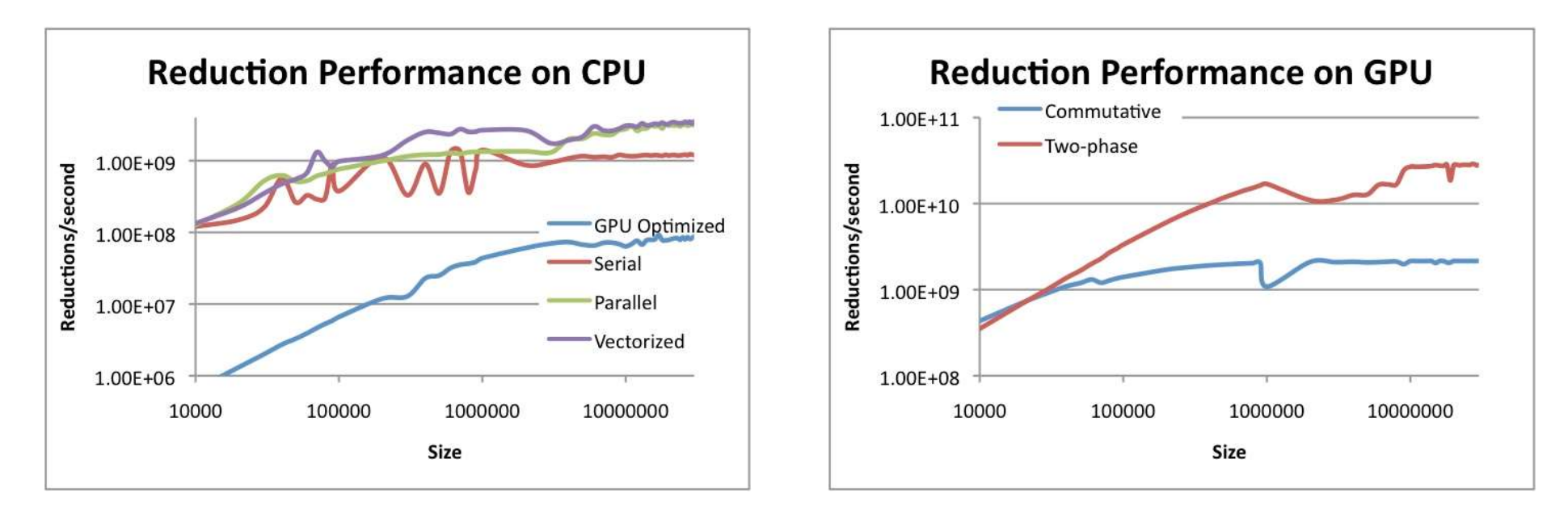

- **Different reduction algorithm may be optimal for CPU and GPU**
- **This can also vary from one GPU to another**

▶ The results from: http://developer.amd.com/resources/articles-whitepapers/opencloptimization-case-study-simple-reductions/

## Better way?

- Better way?<br> **Halide -** a language for image processing and<br>
computational photography<br>
A http://balide-lang.org/ computational photography
	- http://halide-lang.org/
	- ▶ Code written in a high-level language, then translated to x86/SSE, ARM, CUDA, OpenCL
	- ▶ The optimization strategy defined separately as a schedule
	- Auto-tune software can test thousands of schedules and choose the one that is the best for a particular platform
	- ▶ (Semi-)automatically find the best trade-offs for a particular platform
	- Designed for image processing but similar languages created for other purposes

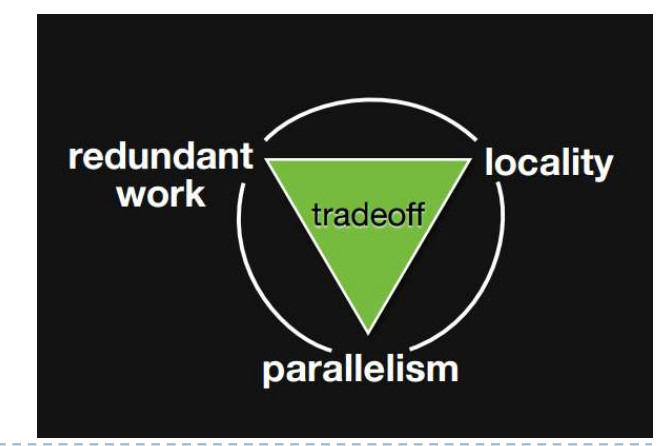

## OpenCL resources

- ▶ https://www.khronos.org/registry/OpenCL/
- Reference cards
	- Google: "OpenCL API Reference Card"
- ▶ AMD OpenCL Programming Guide
	- http://developer.amd.com/wordpress/media/2013/07/AMD\_Accelerated\_Parallel\_Processing\_OC L Programming Guide-2013-06-21.pdf